## Overview of the OneShot ExecutorService Class

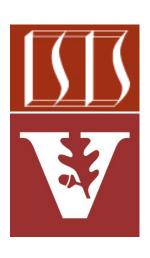

Douglas C. Schmidt

<u>d.schmidt@vanderbilt.edu</u>

www.dre.vanderbilt.edu/~schmidt

Institute for Software Integrated Systems Vanderbilt University Nashville, Tennessee, USA

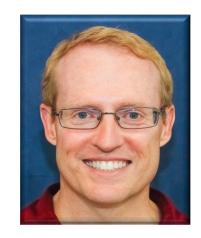

### Learning Objectives in this Part of the Lesson

- Understand the SearchTask
   Gang case study
- Recognize the methods that are defined by the TaskGang framework
- Know the subclasses that extends TaskGang (directly or indirectly)
  - SearchTaskGangCommon
  - OneShotThreadPerTask
  - OneShotExecutorService

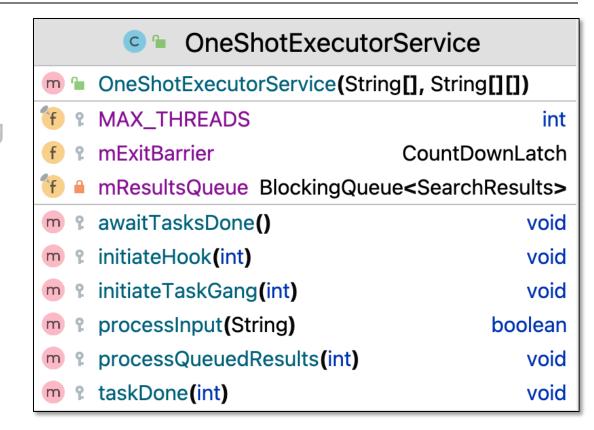

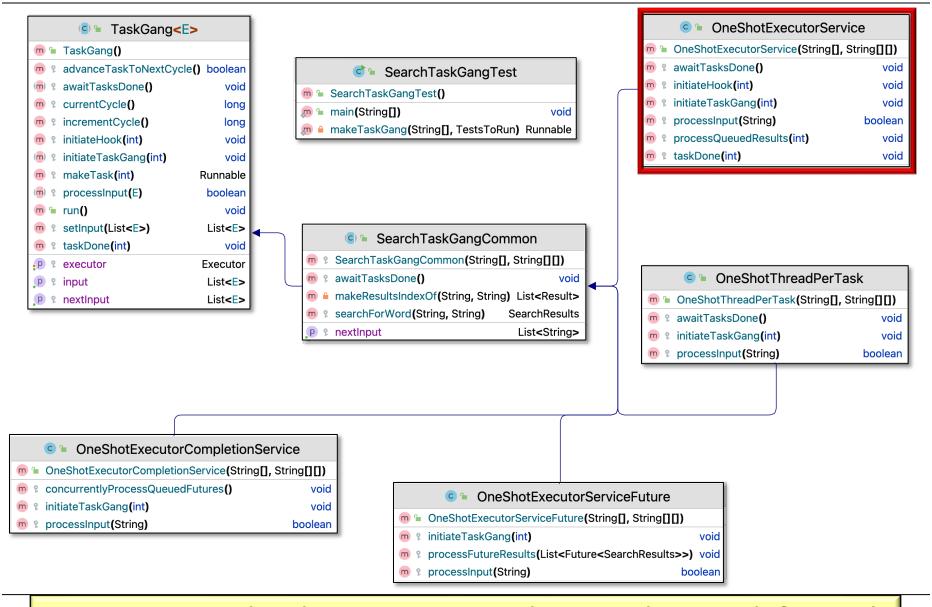

Customizes SearchTaskGangCommon to do a one-shot search for words in a List of String objects using a fixed-size pool of Thread objects

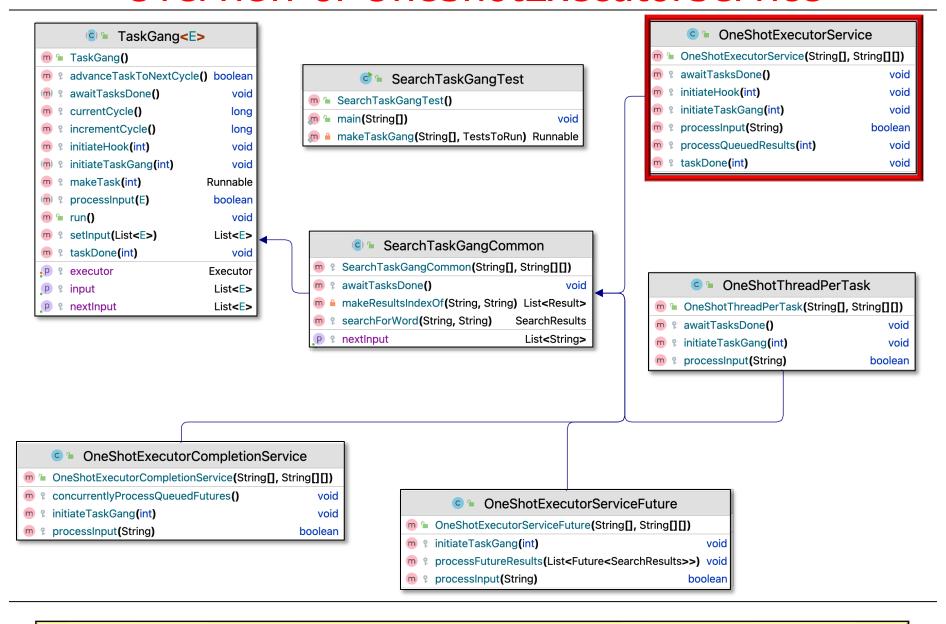

 Customizes SearchTaskGang Common to search for words in a List of String objects

| Strategy                       | Implementation                                                   |
|--------------------------------|------------------------------------------------------------------|
| Executor model                 | Fixed-size Thread pool                                           |
| Unit of concurrency            | Task per input String                                            |
| Results<br>processing<br>model | BlockingQueue stores results for immediate concurrent processing |

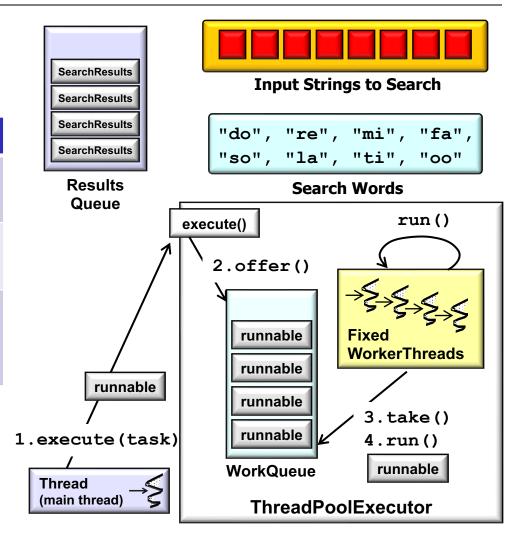

 Customizes SearchTaskGang Common to search for words in a List of String objects

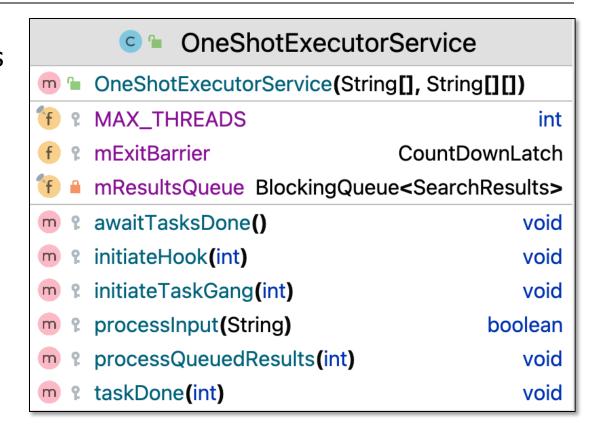

- Customizes SearchTaskGang Common to search for words in a List of String objects
  - Uses fixed-size Thread pool
    - Created by Executors factory method

```
OneShotExecutorService
OneShotExecutorService(String[], String[][])
MAX_THREADS
                                           int
mExitBarrier
                              CountDownLatch
mResultsQueue BlockingQueue SearchResults>
awaitTasksDone()
                                          void
initiateHook(int)
                                          void
initiateTaskGang(int)
                                          void
processInput(String)
                                      boolean
processQueuedResults(int)
                                          void
taskDone(int)
                                          void
```

```
setExecutor
(Executors.newFixedThreadPool(MAX_THREADS));
```

- Customizes SearchTaskGang Common to search for words in a List of String objects
  - Uses fixed-size Thread pool
  - Initialize the exit barrier

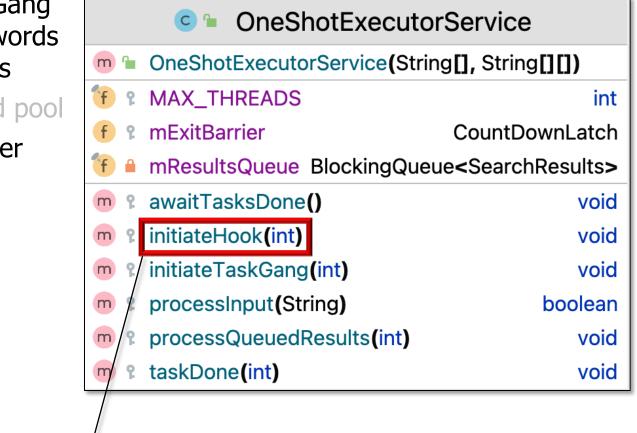

```
mExitBarrier = new CountDownLatch(inputSize);
```

- Customizes SearchTaskGang Common to search for words in a List of String objects
  - Uses fixed-size Thread pool
  - Initialize the exit barrier
  - Contains a BlockingQueue

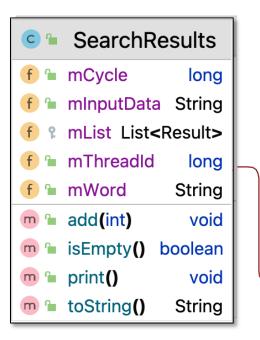

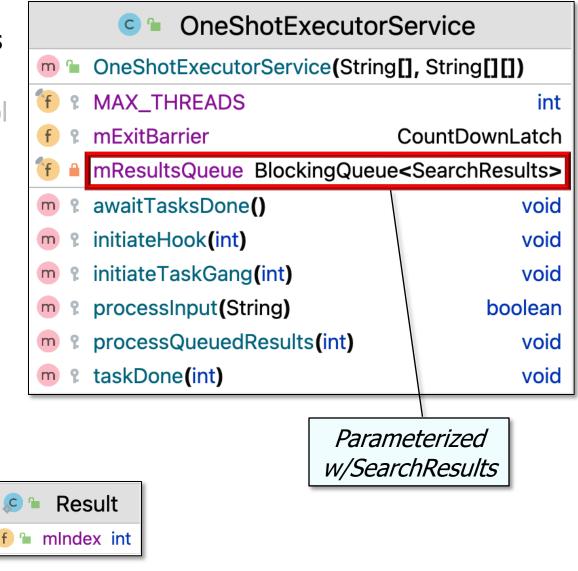

See <a href="mailto:docs.oracle.com/javase/8/docs/api/java/util/concurrent/BlockingQueue.html">docs.oracle.com/javase/8/docs/api/java/util/concurrent/BlockingQueue.html</a>

- Customizes SearchTaskGang Common to search for words in a List of String objects
  - Uses fixed-size Thread pool
  - Initialize the exit barrier
  - Contains a BlockingQueue
    - Used to store & process search results concurrently wrt input processing

```
OneShotExecutorService
OneShotExecutorService(String[], String[][])
     MAX_THREADS
                                               int
     mExitBarrier
                                  CountDownLatch
     mResultsQueue BlockingQueue SearchResults>
     awaitTasksDone()
                                              void
     initiateHook(int)
                                              void
    initiateTaskGang(int)
                                              void
     processInput(String)
                                          boolean
    processQueuedResults(int)
                                              void
     taskDone(int)
                                              void
```

```
for (int i = 0; i < resultCount; ++i)
  rethrowSupplier(mResultsQueue::take).get().print();</pre>
```

processQueuedResults() is discussed in more detail shortly

- Customizes SearchTaskGang Common to search for words in a List of String objects
  - Uses fixed-size Thread pool
  - Initialize the exit barrier
  - Contains a BlockingQueue
  - Created tasks run in the Executor Thread pool

```
OneShotExecutorService
OneShotExecutorService(String[], String[][])
    MAX_THREADS
                                              int
     mExitBarrier
                                 CountDownLatch
    mResultsQueue BlockingQueue SearchResults>
    awaitTasksDone()
                                             void
    initiateHook(int)
                                             void
    initiateTaskGang(int)
                                             void
     processInput(String)
                                         boolean
  processQueuedResults(int)
                                             void
     taskDone(int)
                                             void
```

```
for (int i = 0; i < inputSize; ++i)
  getExecutor().execute(makeTask(i));</pre>
```

makeTask() returns a task whose run() method calls processInput()

- Customizes SearchTaskGang Common to search for words in a List of String objects
  - Uses fixed-size Thread pool
  - Initialize the exit barrier
  - Contains a BlockingQueue
  - Created tasks run in the Executor Thread pool

```
OneShotExecutorService
OneShotExecutorService(String[], String[][])
    MAX_THREADS
                                              int
     mExitBarrier
                                 CountDownLatch
    mResultsQueue BlockingQueue SearchResults>
    awaitTasksDone()
                                             void
    initiateHook(int)
                                             void
    initiateTaskGang(int)
                                             void
     processInput(String)
                                         boolean
  processQueuedResults(int)
                                             void
     taskDone(int)
                                             void
```

```
for (int i = 0; i < inputSize; ++i)
  getExecutor().execute(makeTask(i));</pre>
```

execute() runs the task in the fixed-size Thread pool

- Customizes SearchTaskGang Common to search for words in a List of String objects
  - Uses fixed-size Thread pool
  - Initialize the exit barrier
  - Contains a BlockingQueue
  - Created tasks run in the Executor Thread pool
    - Each input String is processed concurrently & enqueued for later processing

```
OneShotExecutorService
OneShotExecutorService(String[], String[][])
     MAX_THREADS
                                               int
     mExitBarrier
                                  CountDownLatch
     mResultsQueue BlockingQueue SearchResults>
     awaitTasksDone()
                                              void
     initiateHook(int)
                                              void
     initiateTaskGang(int)
                                              void
     processInput(String)
                                          boolean
m
     processQueuedResults(int)
                                              void
     taskDone (int)
                                              void
```

```
for (String word: mWordsToFind)
  mResultsQueue.add(searchForWord(word, inputData));
```

- Customizes SearchTaskGang Common to search for words in a List of String objects
  - Uses fixed-size Thread pool
  - Initialize the exit barrier
  - Contains a BlockingQueue
  - Created tasks run in the Executor Thread pool
  - BlockingQueue holds results
    - processQueuedResults() dequeues results & prints them immediately

```
OneShotExecutorService
OneShotExecutorService(String[], String[][])
     MAX_THREADS
                                               int
     mExitBarrier
                                 CountDownLatch
    mResultsQueue BlockingQueue SearchResults>
     awaitTasksDone()
                                             void
     initiateHook(int)
                                             void
     initiateTaskGang(int)
                                             void
     processInput(String)
                                          boolean
  processQueuedResults(int)
                                             void
  taskDone(int)
                                             void
```

```
for (int i = 0; i < resultCount; ++i)
  rethrowSupplier(mResultsQueue::take).get().print();</pre>
```

- Customizes SearchTaskGang Common to search for words in a List of String objects
  - Uses fixed-size Thread pool
  - Initialize the exit barrier
  - Contains a BlockingQueue
  - Created tasks run in the **Executor Thread pool**
  - BlockingQueue holds results
    - processQueuedResults() dequeues results & prints them immediately
      - take() may block

```
OneShotExecutorService
                       OneShotExecutorService(String[], String[][])
                            MAX_THREADS
                                                                   int
                            mExitBarrier
                                                       CountDownLatch
                            mResultsQueue BlockingQueue SearchResults>
                            awaitTasksDone()
                                                                  void
                            initiateHook(int)
                                                                  void
                            initiateTaskGang(int)
                                                                  void
                            processInput(String)
                                                               boolean
                          processQueuedResults(int)
                                                                  void
                          taskDone(int)
                                                                  void
for (int i = 0; i < resultCount; ++i)</pre>
  rethrowSupplier(mResultsQueue::take).get().print();
```

- Customizes SearchTaskGang Common to search for words in a List of String objects
  - Uses fixed-size Thread pool
  - Initialize the exit barrier
  - Contains a BlockingQueue
  - Created tasks run in the Executor Thread pool
  - BlockingQueue holds results
  - Main Thread waits on various exit barriers

```
OneShotExecutorService
OneShotExecutorService(String[], String[][])
1 MAX_THREADS
                                              int
     mExitBarrier
                                 CountDownLatch
    mResultsQueue BlockingQueue < SearchResults >
    awaitTasksDone()
                                             void
  initiateHook(int)
                                             void
     initiateTaskGang(int)
                                             void
    /processInput(String)
                                         boolean
     processQueuedResults(int)
                                             void
m
     taskDone(int)
                                             void
```

```
do {
   processQueuedResults(...);
   rethrowRunnable(mExitBarrier::await);
} while (advanceTaskToNextCycle());
super.awaitTasksDone();
```

advanceTaskToNextCycle() returns false by default, i.e., it's "one-shot"

- Customizes SearchTaskGang Common to search for words in a List of String objects
  - Uses fixed-size Thread pool
  - Initialize the exit barrier
  - Contains a BlockingQueue
  - Created tasks run in the Executor Thread pool
  - BlockingQueue holds results
  - Main Thread waits on various exit barriers
  - Input processing tasks decrement exit barrier when done

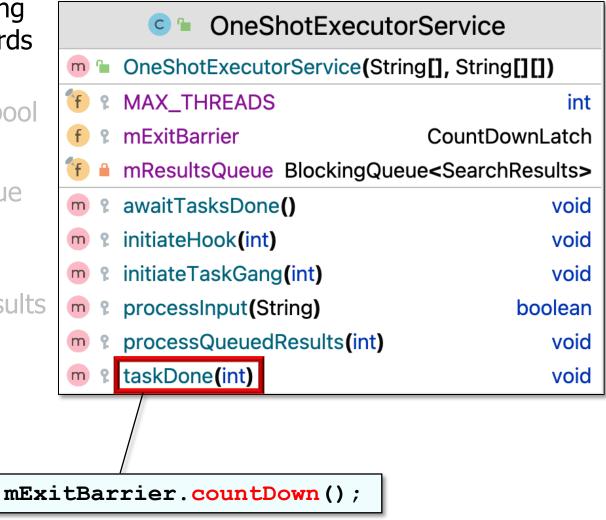

### Walkthrough of OneShotExecutorService

```
• • •
                                                 SearchTaskGang - OneShotExecutorService.java [SearchTaskGang.main]
                                                                       ♣ ▼ SearchTaskGangTest ▼
                                                                                                  SearchTaskGang > src > main > java > 1 tasks
    Project ▼ ⊕ ₹ ★ − © OneShotExecutorService.java
   SearchTaskGang
                                   public class OneShotExecutorService
   > aradle
   > idea
                                            extends SearchTaskGangCommon {
                           30
   > 🗎 .run
                           31
                                        /**
   > build
   > gradle
                                         * Controls when the framework exits.
                           32

✓ Image: Src

     🗡 📑 main
                                          */
                           33
       iava
                                        protected CountDownLatch mExitBarrier = null;
                           34
        > 🖿 tasks
        > 🖿 utils
           SearchTaskGangTest
     build.gradle
                           36 1≡
                                        /**
     gradlew
                                         * Queue to store {@link SearchResults} of concurrent
                           37
     aradlew.bat
     settings.gradle
                           38
                                         * computations.
 > IIII External Libraries
   Scratches and Consoles
                           39
                                          */
                                        private final BlockingQueue<SearchResults> mResultsQueue =
                                             new LinkedBlockingQueue<>();
                           41
                           42
                                        /**
                           43
                                         * Number of {@link Thread} objects in the pool is set
                           44
                           45
                                         * to the number of processor cores known to the JVM.
                           46
                                          */
                           47
                                        protected final int MAX THREADS = Runtime
                                              .getRuntime().availableProcessors();
                           48
                           49
                                         /**
       CodeWhisperer Reference Log
                                                                            A AWS: 2 Connections Expired 🗹 CodeWhisperer 178:64 (51 chars) CRLF UTF-8 4 spaces 🥲 master
```